Олимпиада школьников «Ломоносов» по математике

Заключительный этап 2021/22 учебного года для 5-6 классов

Задача 1. Найдите наибольшее четырёхзначное число, в записи которого все цифры различны, причём никакие две из них нельзя поменять местами так, чтобы получилось меньшее число.

## Ответ: 7089.

Решение. Если не использовать цифру 0, то цифры в каждом таком числе должны стоять по возрастанию, а самое большое из таких чисел равно 6789. Поскольку число не может начинаться с нуля, то, используя 0, можно получить ещё подходящие числа, где 0 стоит в разряде сотен, а остальные цифры идут в порядке возрастания. Самое большое из таких чисел равно 7089.

**Задача** 2. Петя вырезал из клетчатого квадрата  $8 \times 8$  три квадрата  $2 \times 2$ , как показано на рисунке. Оля хочет вырезать (по линиям сетки) из оставшейся части квадрата как можно больше прямоугольников 1 × 3. Какое наибольшее число таких прямоугольников она сможет вырезать?

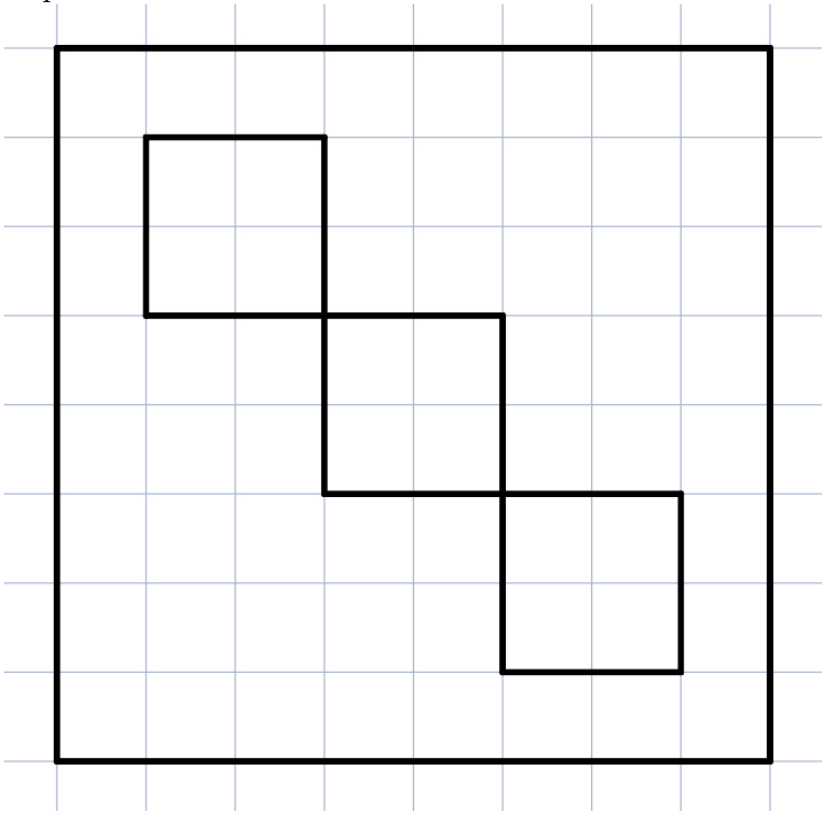

## Ответ: 16.

Решение. Отметим чёрным крестиком клетки каждой третьей диагонали в квадрате  $8 \times 8$ , как показано на рисунке ниже. После вырезания трёх квадратов 2×2 останется 16 отмеченных клеток. В каждом прямоугольнике 1 × 3 будет ровно один чёрный крестик (независимо от его расположения), поэтому больше 16 таких прямоугольников вырезать не удастся. Красным на рисунке показаны линии разреза для одного из возможных примеров вырезания ровно 16 прямоугольников (красными крестиками отмечены клетки, не вошедшие ни в один из вырезаемых прямоугольников).

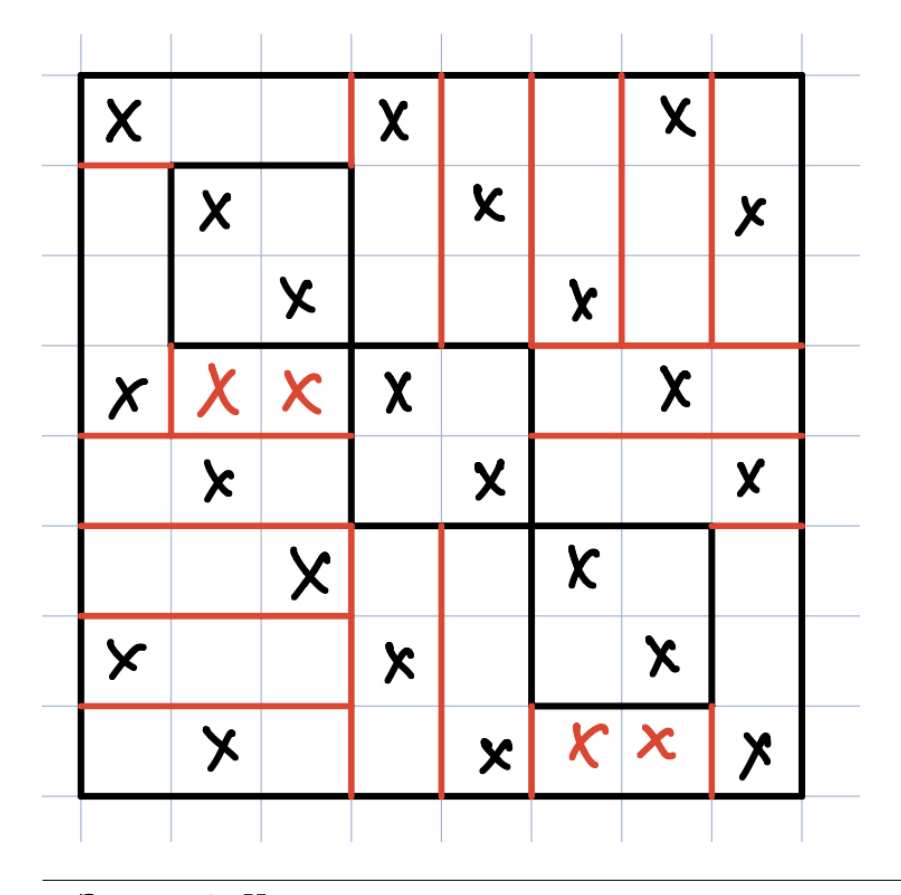

Задача 3. На доске записаны все такие натуральные числа от 3 до 223 включительно, которые делятся на 4 с остатком 3. Каждую минуту Боря стирает какие-то два из написанных чисел и вместо них записывает их сумму, уменьшенную на 2. В конце концов на доске остается одно число. Каким оно может быть?

## Ответ: 6218.

**Решение.** Первоначально количество всех написанных чисел равно  $224: 4 = 56$ , а их сумма равна  $(3 + 223) \cdot 56 : 2 = 6328$ . Каждую минуту количество написанных чисел уменьшается на 1, а их сумма — на 2. Значит, одно число останется на доске через 55 минут и будет равно  $6328 - 55 \cdot 2 = 6218.$ 

Задача 4. У Маши есть семь разных кукол, которых она рассаживает по шести разным кукольным домикам так, чтобы в каждом домике оказалась хотя бы одна кукла. Сколькими способами Маша может это сделать? Важно, какая кукла в каком домике окажется. Как именно сидят куклы в том домике, где их две, неважно.

## Ответ: 15120.

Решение. При каждом таком способе рассадки в каком-то одном домике будет две куклы, а в остальных домиках — по одной. Сначала выберем, какие две куклы будут сидеть в одном домике. Сделать это есть 7 · 6 : 2 = 21 способ. Затем выберем, в какой домик посадить этих двух кукол. Сделать это есть 6 способов. Наконец, выберем, как рассадить остальных 5 кукол по оставшимся 5 домикам. Сделать это есть  $5! = 5 \cdot 4 \cdot 3 \cdot 2 \cdot 1 = 120$  способов. Значит, число способов рассадки равно 21 · 6 · 120 = 15120.

Задача 5. Кощей Бессмертный подарил Бабе-Яге электроступу. На приборной панели электроступы есть дисплей, который показывает время в формате ЧЧ:ММ (например, 13:56) и заряд ступы по стобалльной шкале (в целых числах oт 1 до 100). Ступа расходует заряд равномерно и полностью разряжается за 10 часов. Дисплей в качестве наибольшего значения заряда показывает 100, а вместо того, чтобы показать 0, ступа опускается на землю из-за недостатка энергии. В 00:00 Баба-Яга отправилась в полёт на полностью заряженной ступе, и на протяжении всего времени до приземления ступа не получала питания. В какое время в течение полёта значения заряда ступы и число минут на дисплее совпадают?

Ответ: 04:52, 05:43, 06:35, 07:26, 09:09.

Решение. За 10 часов (= 600 минут) заряд расходуется полностью, поэтому, если значение заряда уменьшилось, то ровно через 6 минут значение заряда снова уменьшится на 1. Первые 4 часа значение заряда > 60, поэтому в это время значение заряда и минуты точно не совпадают. Далее составим таблицу (см. рисунок), в которой отметим 60 минут, разбитые на группы по шесть, и значения заряда. Строка, которая начинается со значения заряда 60, соответствует пятому часу (время на дисплее 04:\*\*), строка, которая начинается со значения заряда 50 — шестому часу и так далее. Осталось найти значения заряда, которые лежат в нужных временных отрезках, и восстановить время. Заметим, что на девятом часу совпадений не будет: дисплей сменит показания [8:17 18] на [8:18 17], и минуты не совпадут со значением заряда.

| Минуты          | $\bf{0}$ | $5\vert 6$     | $11 12 \t17 18$ |    |                   |      | ₩<br>23 24 29 30 35 36 41 42 47 |    | 48             | 53 54 59     |
|-----------------|----------|----------------|-----------------|----|-------------------|------|---------------------------------|----|----------------|--------------|
| Значение заряда | 60       | 59             | 58              | 57 | 56                | 55   | 54                              | 53 | 52             | 51           |
|                 | 50       | 49             | 48              | 47 | 46                | 45   | 44                              | 43 | 42             | 41           |
|                 | 40       | 39             | 38              | 37 | 36                | (35) | 34                              | 33 | 32             | 31           |
|                 | 30       | 29             | 28              | 27 | $\left[26\right]$ | 25   | 24                              | 23 | 22             | 21           |
|                 | 20       | 19             | 18              | 17 | 16                | 15   | 14                              | 13 | 12             | 11           |
|                 | 10       | 9 <sub>1</sub> | 8               | 7  | 6                 | 5    | 4                               | 3  | $\overline{2}$ | $\mathbf{1}$ |